# Dates and Numbers

**As you might be able to guess from the name, the packages in this section allow you to deal with dates and numbers. The Date package has an extensive API that allows you to compare dates, add and subtract time spans, convert time zones, and perform just about every other date-related function you can imagine. The Date\_Holidays package allows you to see if a given date is a holiday, to list all holidays between two dates, and to find out what the date is for a given holiday. It works with a variety of different holiday** *drivers***, including those for Christian, Jewish, US, and United Nations Organization (UNO) holidays, to name a few. Numbers\_Roman has a small API, but has the useful purpose of converting given numbers into Roman numerals and converting Roman numerals into numbers. Finally, Numbers\_Words is capable of printing the text representation of numbers.**

## **Date**

**T**he Date package provides a Date class that offers many methods for dealing with dates. The Date constructor accepts a string representation of a Date and builds an object that can be formatted, added to, subtracted from, and compared to other dates. The Date package includes two other useful classes, Date Span and Date TimeZone, which are also detailed in the API documentation in this chapter. The Date Span class allows you to build time spans easily that can be added or subtracted to and from Date values. The Date\_TimeZone class allows you to get the information about a time zone, including its offset from Coordinated Universal Time (UTC), and to get daylight saving time information using a short name for the time zone.

## **Common Uses**

The Date package is used for the following purposes:

- Formatting dates
- Adding and subtracting dates
- Comparing dates

## **Related Packages**

The following package is related because it depends on this one:

Date\_Holidays

## **Dependencies**

The Date package has the following dependencies.

#### **Required Packages**

None

#### **Optional Packages**

None

## **Date API**

#### **Date Constructor**

Creates a new instance of a Date object, with the current date and time if no parameter is passed. You can provide a date to the constructor in a couple different formats, including ISO 8601 (for example, 1997-08-29 02:14:00), timestamp (for example, 19970829021400), or Unix time (for example, 872820840) formats. You may also pass in another Date object.

```
Date Date ([mixed $date = null])
```
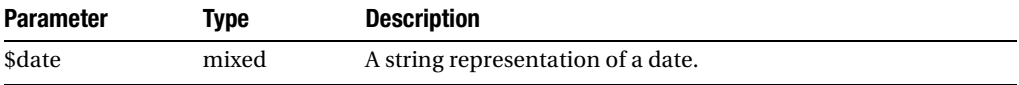

#### **addSeconds()**

Adds the given number of seconds to the current date and time, changing the value.

```
void addSeconds(integer $sec)
```
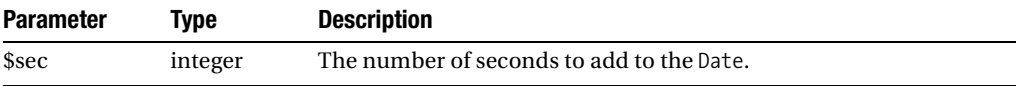

#### **addSpan()**

Adds the given Date\_Span object (the API of which is detailed later in this chapter) to the current date.

```
void addSpan(Date_Span $span)
```
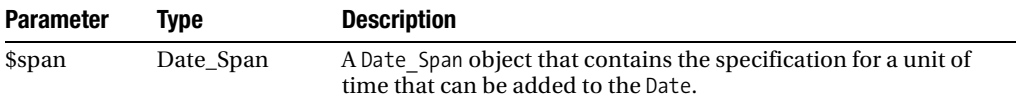

#### **after()**

Returns true if the Date object is chronologically after the given date.

boolean after(Date \$when)

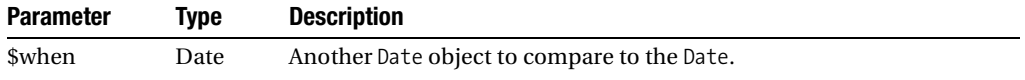

#### **before()**

Returns true if the Date object is chronologically before the given date.

boolean before(Date \$when)

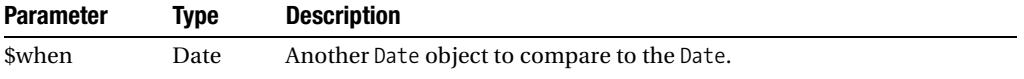

#### **compare()**

Returns a signed integer that indicates the relationship between the two dates. If \$d1 is greater than \$d2, the method will return 1. If \$d1 is less than \$d2, the method will return -1. compare() returns 0 if the Date objects are equal. This is a good method to use for sorting dates.

integer compare(Date \$d1, Date \$d2)

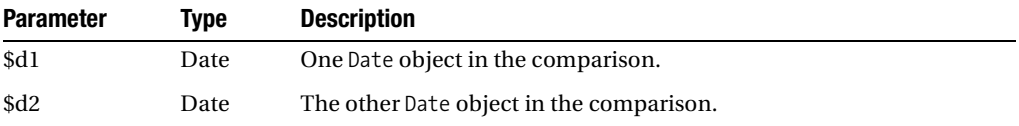

#### **convertTZ()**

Converts the Date's time zone to the time zone represented by the Date\_TimeZone.

```
void convertTZ(Date_TimeZone $tz)
```
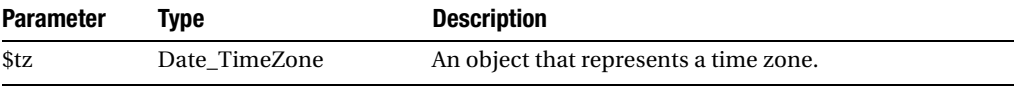

**Caution** This method uses a function called putenv() to obtain the time zone information, especially when getting information about whether or not the current time zone is in daylight saving time. This method might not work on all operating systems (such as Microsoft Windows) because it relies on underlying calls for the information.

#### **convertTZbyID()**

Converts the Date's time zone to the time zone represented by the given string identifier.

void convertTZbyID(string \$id)

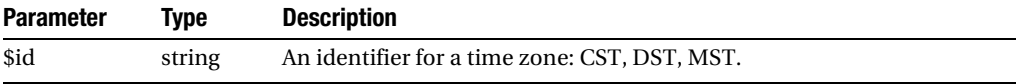

**Caution** The same limitations with convertTZ() apply to convertTZbyID().

#### **copy()**

Copies the value of \$date into the Date object.

```
void copy(Date $date)
```
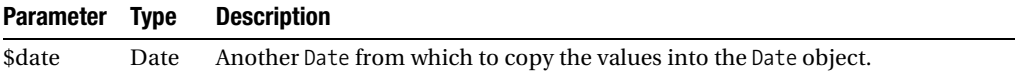

#### **equals()**

Returns true if the provided Date is equal to the instantiated Date object.

```
boolean equals(Date $when)
```
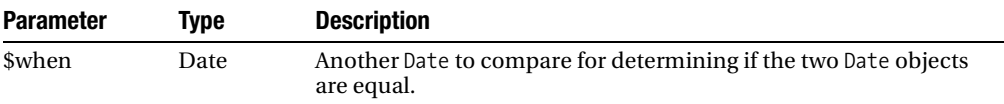

#### **format()**

Formats the Date into a string that can include many different date parts.

```
string format(string $format)
```
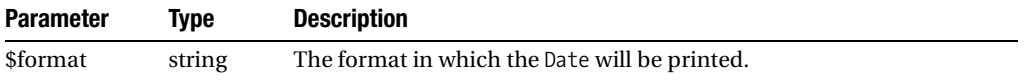

The following table lists the format string objects, along with what they represent.

| Format        | <b>Description</b>                                       | <b>Example</b>                                         |  |
|---------------|----------------------------------------------------------|--------------------------------------------------------|--|
| %a            | Short weekday name.                                      | Sun, Mon, Tue, Wed                                     |  |
| %A            | Long weekday name.                                       | Sunday, Monday, Tuesday, Wednesday                     |  |
| %b            | Short month name.                                        | Jan, Feb, Mar, Apr                                     |  |
| %B            | Long month name.                                         | January, February, March, April                        |  |
| %C            | Century                                                  | 18, 19, 20 (1800s, 1900s, and 2000s,<br>respectively). |  |
| %d            | Day of month.                                            | 00, 01, 02, 0331                                       |  |
| %D            | Short date format.                                       | 03/04/05 (shortcut for %m/%d/%y)                       |  |
| %e            | Single digit day of month.                               | $0, 1, 2, 3 \ldots 31$                                 |  |
| %E            | Number of days since epoch.                              | 3223, 23333, 34333                                     |  |
| %H            | Hour as number.                                          | 00, 01, 02, 0323                                       |  |
| %I            | Hour as number (12-hour).                                | 01, 02, 0312                                           |  |
| %j            | Day of year.                                             | 001, 002, 003366                                       |  |
| %m            | Month as number.                                         | 01, 02, 0312                                           |  |
| %M            | Minute as number.                                        | 00, 02, 0359                                           |  |
| %n            | Newline character.                                       | $\ln$                                                  |  |
| %о            | Time zone offset.                                        | $-06:00, -05:00, -04:00$                               |  |
| %0            | Time zone offset, corrected for<br>daylight saving time. | $-06:00, +05:00$                                       |  |
| %p            | p.m. or a.m. on a 12-hour clock.                         | pm, am                                                 |  |
| %P            | AM or PM on a 12-hour clock.                             | PM, AM                                                 |  |
| %r            | Time for 12-hour clock.                                  | 12:00 PM (shortcut for %I:%M:%S %P)                    |  |
| %R            | Time for 24-hour clock.                                  | 23:30 (shortcut for %H: %M)                            |  |
| %s            | Seconds, including tenths.                               | 30.10, 59.99                                           |  |
| %S            | Seconds as a number.                                     | 00, 01, 02, 0359                                       |  |
| %t            | Tab character.                                           | ١t                                                     |  |
| %T            | Time.                                                    | 12:00:01, 21:32:00 (same as %H:%M:%S)                  |  |
| %w            | Weekday as a number.                                     | $0, 1, 2, 3 \ldots 6$                                  |  |
| %U            | Number of the week in the year.                          | 0, 1, 2, 351                                           |  |
| %y            | Year.                                                    | 00, 01, 0299                                           |  |
| $\%Y$         | Year, including century.                                 | 1999, 2000, 2001                                       |  |
| $\frac{9}{9}$ | Literal.                                                 | %                                                      |  |

*Format Strings for Formatting Date Objects*

#### **getDate()**

Returns the date in one of a couple predetermined formats. When passed the DATE\_FORMAT\_ISO constant, the date returns in a string that looks like 2006-04-10 13:00:00.

string getDate([integer \$format = DATE FORMAT ISO])

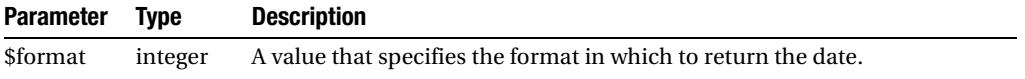

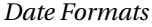

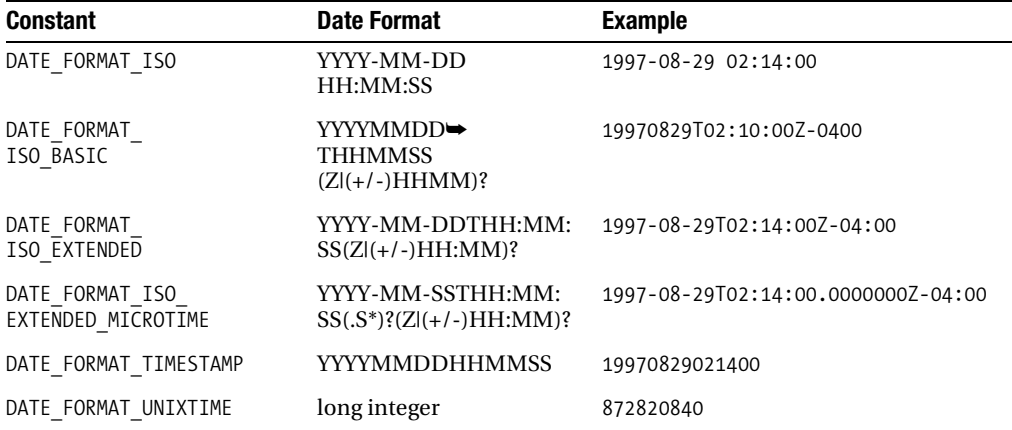

#### **getDay()**

Returns an integer that represents the number of the day in the month.

integer getDay()

#### **getDayName()**

Returns the name of the day in the week, such as Monday, Tuesday, Wednesday.

string getDayName([boolean \$abbr = false] [, mixed \$length = 3])

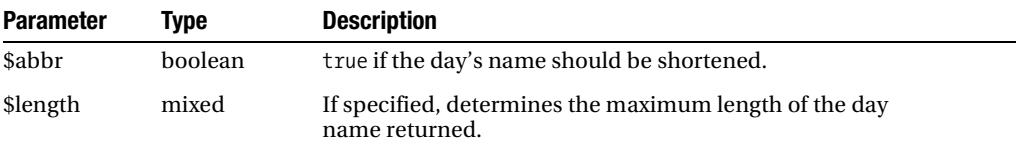

#### **getDayOfWeek()**

Returns the number of the day in the week, starting with 0 on Sunday.

```
integer getDayOfWeek()
```
#### **getDaysInMonth()**

Returns the number of total days in the current month.

```
integer getDaysInMonth()
```
#### **getHour()**

Returns the Date's hour as an integer from 00 to 23.

```
integer getHour()
```
#### **getJulianDate()**

Returns the Julian date as an integer, which is the number of days since Monday, January 1, 4713 BC. You can find more information about Julian dates at http://en.wikipedia.org/wiki/ Julian date.

```
integer getJulianDate()
```
#### **getMinute()**

Returns the minute as an integer between 00 and 59.

```
integer getMinute()
```
#### **getMonth()**

Returns the month as an integer between 01 and 12.

```
integer getMonth()
```
#### **getMonthName()**

Returns the name of the month in the Date.

```
string getMonthName([boolean $abbr = false])
```
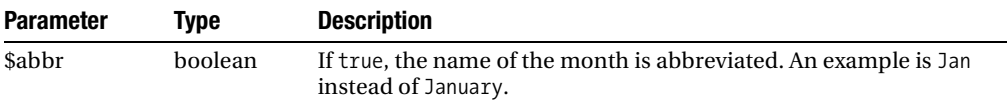

#### **getNextDay()**

Returns a Date object that represents the day immediately following this one chronologically. The time portion of the new Date object is the same as the original object's time.

Date getNextDay()

#### **getNextWeekday()**

Returns a Date object that represents the weekday that follows this one chronologically. If the current Date object is a Friday, this method will return the following Monday represented as a Date object. The time portion of the new Date object is the same as the original object's time.

```
Date getNextWeekday()
```
#### **getPrevDay()**

Returns a Date object that represents the date immediately preceding this one chronologically. The time portion of the new Date object is the same as the original object's time.

```
Date getPrevDay()
```
#### **getPrevWeekday()**

Returns a Date object that represents the weekday (Monday through Friday) that immediately precedes this one. The time portion of the new Date object is the same as the original object's time.

```
Date getPrevWeekday()
```
#### **getQuarterOfYear**

Returns the Date's quarter of the year as an integer, 1 through 4.

```
integer getQuarterOfYear()
```
#### **getSecond()**

Returns the second in the Date's time as an integer between 00 and 59.

```
integer getSecond()
```
#### **getTime()**

Returns the time as an integer expressing the number of seconds since January 1, 1970.

```
integer getTime()
```
#### **getWeekOfYear()**

Returns the number of the current week in the year. The numbering starts at 1 with the first Sunday in the year.

```
integer getWeekOfYear()
```
#### **getWeeksInMonth()**

Returns the number of weeks in the current month.

```
integer getWeeksInMonth()
```
#### **getYear()**

Returns the current year as an integer. For April 1, 2007, the returned value is 2007.

```
integer getYear()
```
#### **inDaylightTime()**

Returns true if the Date is in daylight saving time, taking time zone into account.

```
boolean inDaylightTime()
```
**Caution** See the sections "convertTZ()" and "convertTZbyID()" for limitations on time zones with different operating systems. Because this method takes time zone into account, it's subject to the same limitations.

#### **isFuture()**

Returns true if the Date represents a date and time that are in the future.

```
boolean isFuture()
```
#### **isLeapYear()**

Returns true if the Date represents a leap year.

```
boolean isLeapYear()
```
#### **isPast()**

Returns true if the Date represents a date and time that are in the past.

```
boolean isPast()
```
#### **setDate()**

Sets the value of the Date given the string, and optionally the format of the string.

```
void setDate(string $date [, integer $format = DATE FORMAT ISO])
```
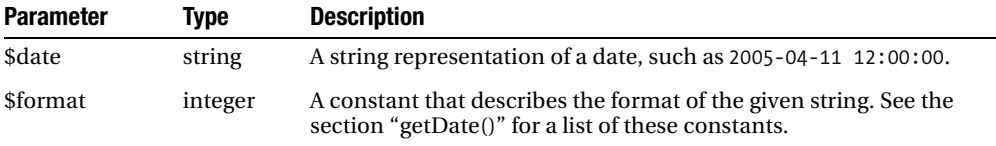

#### **setDay()**

Sets the day of the Date, expecting an integer 0 through 31. If you specify a number outside this range, the value is set to 1.

void setDay(integer \$d)

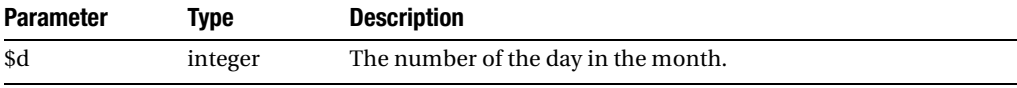

#### **setHour()**

Sets the hour of the Date, expecting an integer value 00 through 23. If you specify a number out of that range, the hour is set to 00.

```
void setHour(integer $h)
```
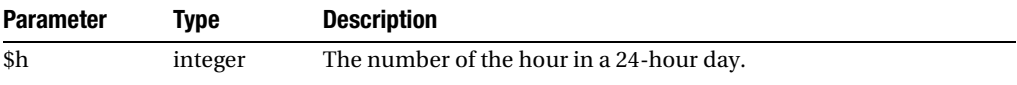

#### **setMinute()**

Sets the minutes portion of the Date, expecting an integer with the value 0 through 59. If you specify out of that range, the minute is set to 00.

```
void setMinute(integer $m)
```
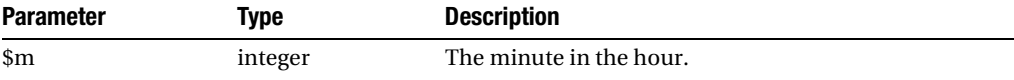

#### **setMonth()**

Sets the month of the Date, expressed as an integer between 0 and 12. If you specify a number out of this range, the value is set to 1.

```
void setMonth(integer $m)
```
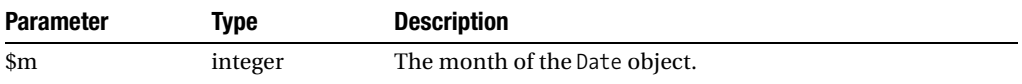

#### **setSecond()**

Sets the second portion of the Date, expressed as an integer 0 through 59. If you specify a number that's out of this range, the value is set to 0.

void setSecond(integer \$s)

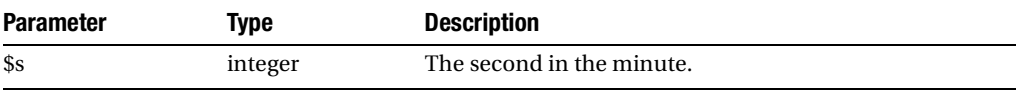

#### **setTZ()**

Sets the time zone of the Date. The date and time are both left unmodified. See the section "convertTZ()" to change the date and time to a different value. This method will call setTZbyID() if the parameter specified isn't a Date\_TimeZone object.

```
void setTZ(Date_TimeZone $tz)
```
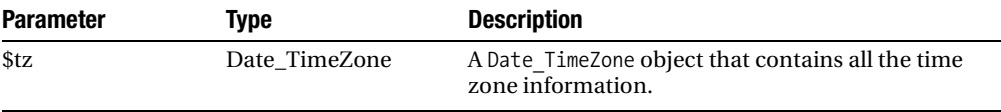

#### **setTZbyID()**

Sets the time zone using a string identifier that indicates which time zone to set. Values might be CST, PST, EST, or EDT. If you specify a value that isn't valid, the system's default time zone is used.

```
void setTZbyID(string $id)
```
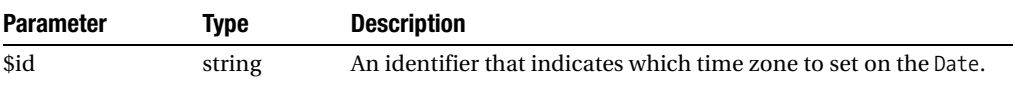

#### **setYear()**

Sets the year part of the Date.

void setYear(integer \$y)

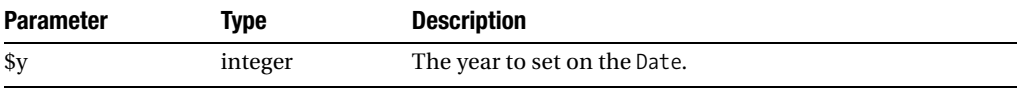

#### **subtractSeconds()**

Subtracts the given number of seconds from the Date, modifying it and setting the Date's value to the result.

void subtractSeconds(integer \$sec)

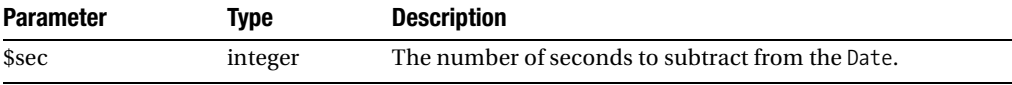

#### **subtractSpan()**

Subtracts the given Date Span from the Date and sets the Date to the new value. Date Span objects can be easier to use than subtracting seconds when subtracting large amounts of time, such as days, weeks, and so on.

```
void subtractSpan(Date_Span $span)
```
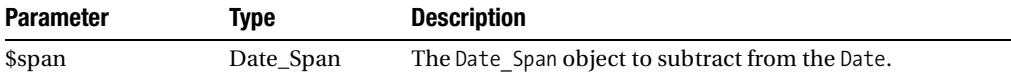

#### **toUTC()**

Sets the Date to UTC time and sets the time zone to "UTC."

void toUTC()

#### **toUTCbyOffset()**

Sets the UTC time by using an offset, such as -06:00, +04:00, +0800, and -1200.

```
void toUTCbyOffset(mixed $offset)
```
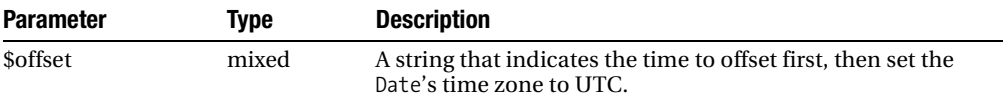

### **Date\_Span API**

#### **Date\_Span Constructor**

Creates a new instance of a Date\_Span object, and initializes the value to the time given as an argument.

Date Span(mixed \$time  $[$ , mixed \$format = null])

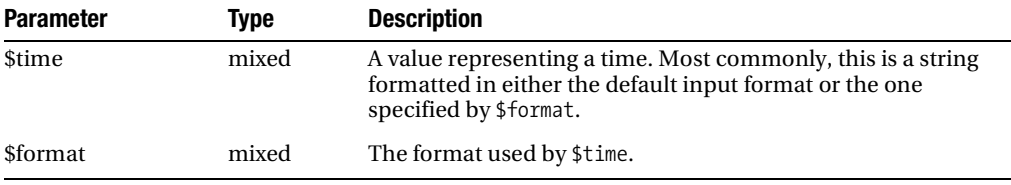

#### **add()**

Adds the provided Date Span object to the current Date Span.

void add(Date\_Span \$time)

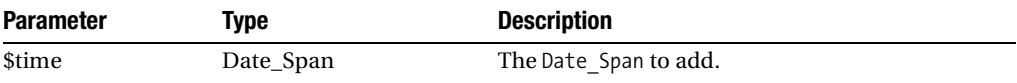

#### **compare()**

Compares two Date\_Span objects. If \$time1 is longer than \$time2, the result is 1. If \$time2 is longer than \$time1, the result is -1. The result is 0 if they're equal, which makes this method ideal for sorting algorithms.

integer compare(Date Span \$time1, Date Span \$time2)

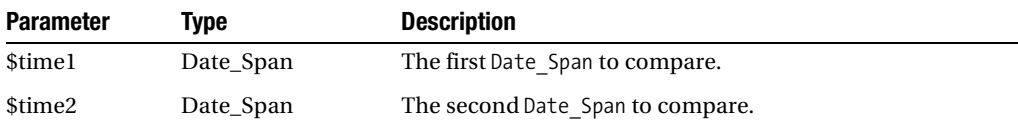

#### **copy()**

Copies the value of the Date\_Span into the given Date\_Span object and returns true if the operation was successful.

boolean copy(Date\_Span \$time)

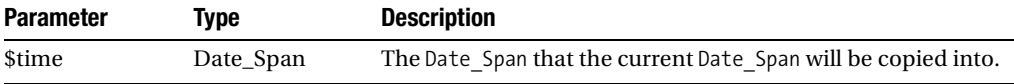

#### **equal()**

Returns true if the Date\_Span is equal to the provided Date\_Span.

```
boolean equal(Date_Span $time)
```
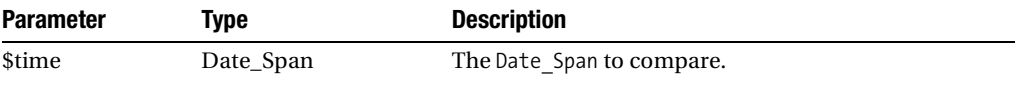

#### **format()**

Formats the Date\_Span as a string.

```
string format([string $format = null])
```
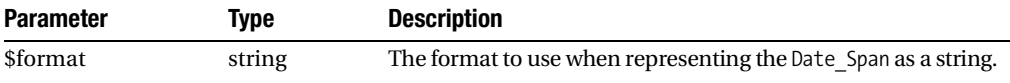

| <b>Format</b>   | <b>Description</b>                                                                                                    | <b>Example</b>              |
|-----------------|----------------------------------------------------------------------------------------------------|-----------------------------|
| %C              | Days with time, same as %D, %H:%M:%S.                                                                                                    | 2,02:15:30                  |
| %d              | Total days as a float number.                                                                                                    | 1.25 (1 day, 6 hours)       |
| %D              | Days as a decimal number.                                                                                                    | $2(2 \text{ days})$         |
| %e              | Total hours as a float number.                                                                                                    | 23.25                       |
| %f              | Total minutes as a float number.                                                                                                    | 2.5 (2 minutes, 30 seconds) |
| %g              | Total seconds as a decimal number.                                                                                                    | 75 (1 minute, 15 seconds)   |
| %h              | Hours as a decimal number.                                                                                                    | 3                           |
| %H              | Hours as a decimal number limited to two digits.                                                                                                    | 03s                         |
| $\frac{9}{2}$ m | Minutes as a decimal number.                                                                                                    | 5                           |
| %M              | Minutes as a decimal number limited to<br>two digits.                                                                                                    | 05                          |
| $\%$ n          | Newline character (\n).                                                                                                    | ۱n                          |
| %p              | Either "am" or "pm"—case insensitive—<br>depending on the time. If "pm" is detected,<br>it adds 12 hours to the resulting time span<br>without any checks. | pm                          |
| $\chi_{\rm T}$  | Time in am/pm notation, same as %H:%M:%S %p.                                                                                                    | $02:15:30$ pm               |
| %R              | Time in 24-hour notation, same as %H: %M.                                                                                                    | 14:15                       |
| %s              | Seconds as a decimal number.                                                                                                    | 50                          |
| %S              | Seconds as a decimal number limited to<br>two digits.                                                                                                    | 03                          |
| %t              |                                                                                                    | $\lambda t$                 |
| %T              | Current time equivalent, same as %H:%M:%S.                                                                                                    | 04:22:00                    |
| $\%$ %          | Literal "%."                                                                                                    | $\%$                        |

*Format strings for Date\_Span*

#### **getDefaultFormat()**

Returns the default format of the Date\_Span.

mixed getDefaultFormat()

#### **getDefaultInputFormat()**

Returns the default input format of the Date\_Span.

```
mixed getDefaultInputFormat()
```
#### **greater()**

Returns true if this Date\_Span is greater than the provided Date\_Span.

```
boolean greater(Date_Span $time)
```
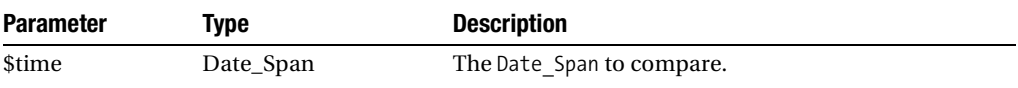

#### **greaterEqual()**

Returns true if this Date\_Span is either greater than or equal to the provided Date\_Span.

boolean greaterEqual(object Date\_Span \$time)

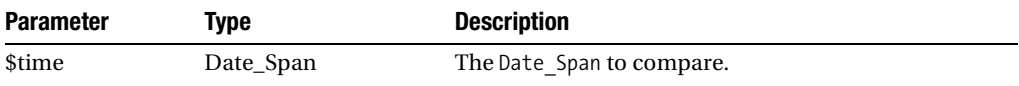

#### **isEmpty()**

Returns true if the Date\_Span is empty.

```
boolean isEmpty()
```
#### **lower()**

Returns true if this Date Span represents a shorter amount of time than the provided Date Span.

boolean lower(object Date\_Span \$time)

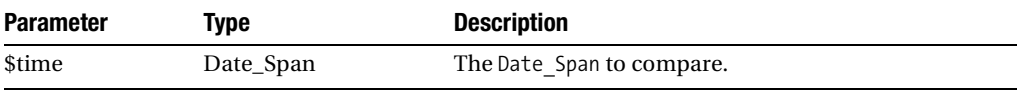

#### **lowerEqual()**

Returns true if this Date\_Span contains a shorter or equal time span than the Date Span provided.

boolean lowerEqual(object Date\_Span \$time)

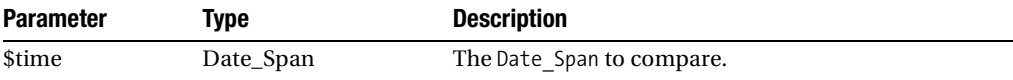

#### **set()**

Sets the Date\_Span using the given time and optional format.

```
boolean set(mixed $time [, mixed $format = null])
```
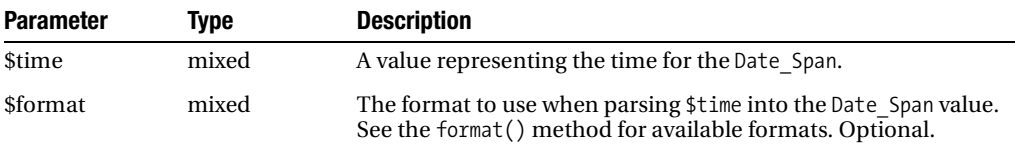

#### **setDefaultFormat()**

Sets the default format to use when returning the value of the Date\_Span as a formatted string. It returns the last used format.

```
mixed setDefaultFormat(mixed $format)
```
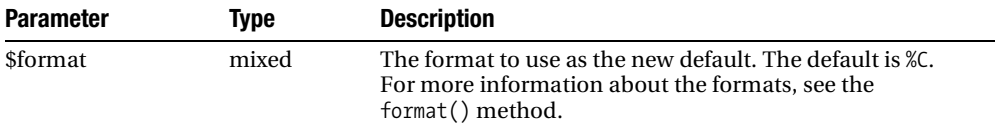

#### **setDefaultInputFormat()**

Sets the default input format to use when providing strings to set the value of the Date\_Span.

```
mixed setDefaultInputFormat(mixed $format)
```
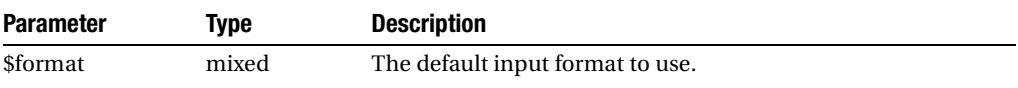

#### **setFromArray()**

Sets the value of the Date Span using the items in the provided array. The first element in the array holds seconds, the second minutes, the third hours, and the fourth days. Zeros are used for any elements that are missing.

```
boolean setFromArray(array $time)
```
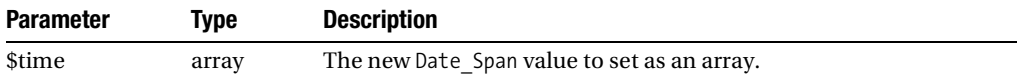

#### **setFromDateDiff()**

Sets the value of the Date\_Span to be equal to the difference between the two Date objects provided. true is returned if the method is successful.

boolean setFromDateDiff(object Date \$date1, object Date \$date2)

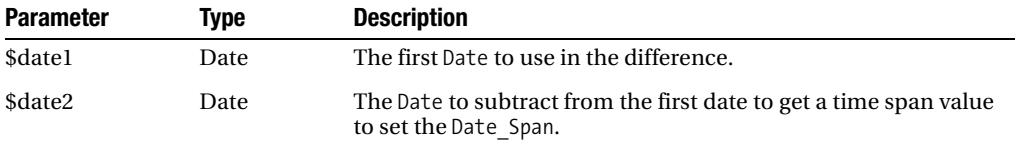

#### **setFromDays()**

Sets the value of the Date Span to the number of days provided. Returns true on success.

boolean setFromDays(float \$days)

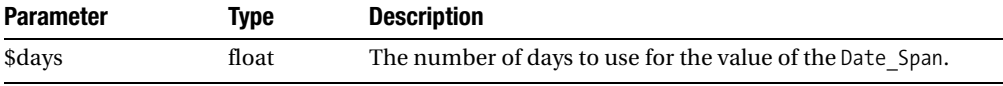

#### **setFromHours()**

Sets the value of the Date Span to the number of hours provided. Returns true on success.

```
boolean setFromHours(float $hours)
```
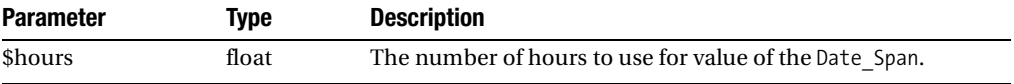

#### **setFromMinutes()**

Sets the value of the Date\_Span to the number of minutes provided. Returns true on success.

boolean setFromMinutes(float \$minutes)

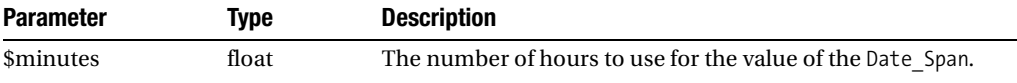

#### **setFromSeconds()**

Sets the value of the Date Span to the number of seconds provided. Returns true on success.

boolean setFromSeconds(integer \$seconds)

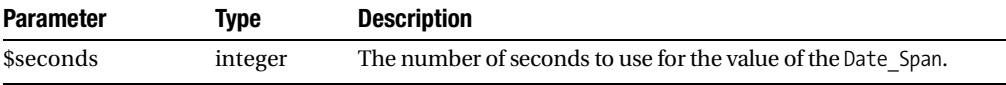

#### **setFromString()**

Sets the value of the Date\_Span given a formatted string. The format is optional, and if it's not provided, the Date\_Span will use the default input string format.

boolean setFromString(string \$time [, string \$format = null])

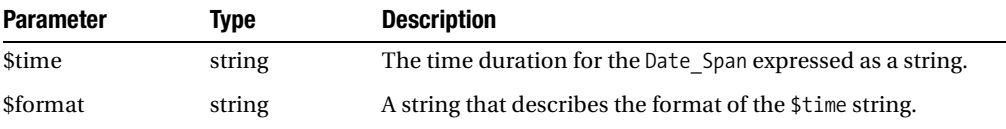

**Note** The setFromString() method always uses the last provided values. This is important when providing times that might override each other, such as setFromString('06, 1', '%M %m'). In this case, the time span is one minute. The method doesn't add time to the existing values.

#### **subtract()**

Subtracts the value of the Date\_Span provided from the current Date\_Span. If the time span to subtract is larger than the original, the result is zero.

```
void subtract(Date_Span $time)
```
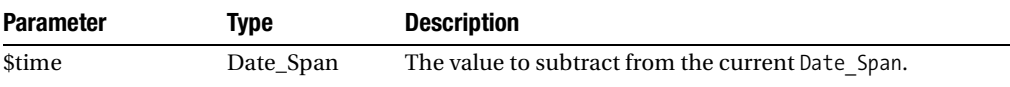

#### **toDays()**

Returns the Date Span as a value in days.

float toDays()

#### **toHours()**

Returns the Date\_Span as a value in hours.

float toHours()

#### **toMinutes()**

Returns the Date\_Span as a value in minutes.

float toMinutes()

#### **toSeconds()**

Returns the Date\_Span as a value in seconds.

```
integer toSeconds()
```
## **Date\_TimeZone API**

#### **Date\_TimeZone Constructor**

Creates a new Date\_TimeZone object using the given identifier. The identifier is a name that uniquely identifies the time zone. You can obtain the list of IDs using the getAvailableIDs() method.

Date TimeZone Date TimeZone(string \$id)

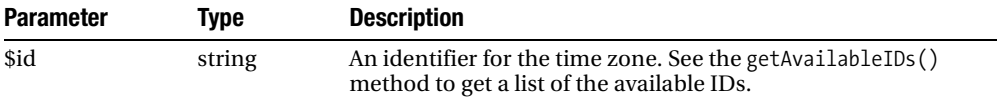

#### **getAvailableIDs()**

Returns a list of the available identifier strings that you can use to create new Date\_TimeZone objects.

mixed getAvailableIDs()

#### **getDefault()**

Returns a Date TimeZone with the same time zone as the system's default time zone.

```
Date TimeZone getDefault()
```
#### **getDSTLongName()**

Returns the long name of the of the time zone, including the daylight saving time information, such as Mountain Daylight Time.

```
string getDSTLongName()
```
#### **getDSTSavings()**

Returns the number of milliseconds of time offset for daylight saving time. It's always 3600000.

```
integer getDSTSavings()
```
#### **getDSTShortName()**

Returns the short name of the time zone, including the daylight saving time information; for example, PDT for Pacific Daylight Time.

```
string getDSTShortName()
```
#### **getID()**

Returns the string identifier of the Date\_TimeZone object.

```
string getID()
```
#### **getLongName()**

Returns the long name of the Date\_TimeZone object.

```
string getLongName()
```
#### **getOffset()**

Returns the offset from UTC for the time zone, taking into account the offset for daylight saving time, if applicable.

```
integer getOffset(Date $date)
```
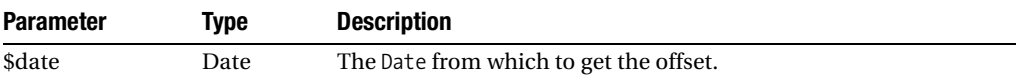

#### **getRawOffset()**

Returns the offset from UTC for the time zone, without taking into account daylight saving time.

```
integer getRawOffset()
```
#### **getShortName()**

Returns the short name of the Date\_TimeZone object. Example: CST, DST, GMT-12:00, WST.

```
string getShortName()
```
#### **hasDaylightTime()**

Returns true if the time zone observes daylight saving time.

```
boolean hasDaylightTime()
```
#### **inDaylightTime()**

Returns true if the date is in daylight saving time. This method isn't necessarily reliable on Windows systems because it uses OS calls to get the result.

```
boolean inDaylightTime(Date $date)
```
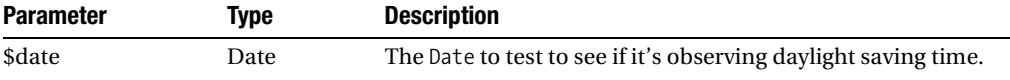

#### **isEqual()**

Returns true if the Date TimeZone object is equal to the provided Date TimeZone.

boolean isEqual(Date\_TimeZone \$tz)

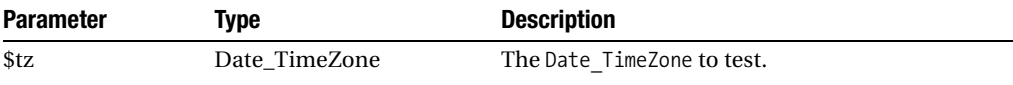

#### **isEquivalent()**

Returns true if the Date\_TimeZone has an offset that's equal and offset of the provided Date TimeZone. For them to be equivalent, both must have the same observation of daylight saving time (either they both do, or both don't observe it).

boolean isEquivalent(Date\_TimeZone \$tz)

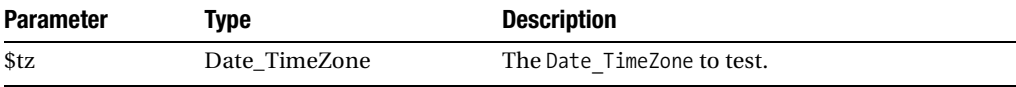

#### **isValidID()**

Returns true if the provided string is a valid identifier for one of the time zones stored in the Date TimeZone data.

```
boolean isValidID(string $id)
```
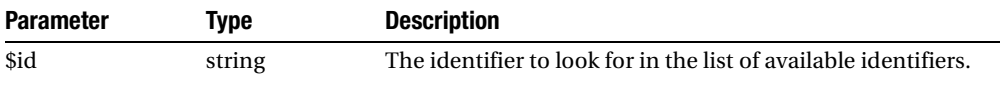

#### **setDefault()**

Sets the default time zone.

```
void setDefault(string $id)
```
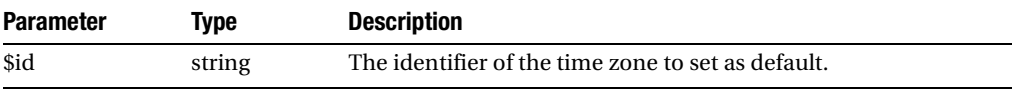

## **Examples**

#### **Converting UTC to a Different Time Zone**

This example shows how to create a new Date object given a formatted string that represents a date and time, then use a Date TimeZone object to convert the time zone on the Date. The format() method shown at the end of the example demonstrates how to show the Date in a somewhat user-friendly output string.

```
<?php
/* Converting a UTC date to a time zone */
require_once 'Date.php';
$date = new Date('2006-04-10 13:00:00');
$date->toUTC();
/* This will print the date out, which is now a UTC date */
echo $date->getDate(DATE FORMAT ISO) . "\n";
$cst = new Date_TimeZone('CST');
/* Now convert the date to the new time zone. */$date->convertTZ($cst);
/* This will print that date again, this time in CST (UTC -6) */
echo $date->getDate(DATE FORMAT ISO) . "\n";
```

```
/* This will print the same date, but in a more friendly
  * format. The date will look like: Monday, April 4 2006 at 07:00 am.
  */
echo $date->format("%A, %B %e %Y at %I:%M %p%n");
```
?>

When you run the preceding example, the output will look like this:

2006-04-10 13:00:00 2006-04-10 07:00:00 Monday, April 10 2006 at 07:00 am

#### **Adding Dates and Times**

This example demonstrates how to do a little bit more than simply add a few days to a given date. In this example, a Date Span object is used to add a certain number of days, but then the getNextWeekday() method is called to get the weekday that falls on the next weekday (Monday through Friday) after the dates have been added. Why go to all this trouble? It's handy if you're calculating times, such as for payroll processing, which might be done on the third business day after month closing.

```
<?php
/* Adding Dates and Times. */
require_once 'Date.php';
require_once 'Date/Span.php';
$date = new Date('2006-04-05');
$date->setTZbyID('CST');
echo $date->format("Original date: %A, %B %e %Y %n");
/* Now add three days to the current day */
$span = new Date_Span();
$span->setFromDays(3);
$date->addSpan($span);
echo $date->format("Three days later: %A, %B %e %Y %n");
/* Now find the next business day */
$nextBusinessDate = $date->getNextWeekday();
echo $nextBusinessDate->format("The next weekday: %A, %B %e %Y %n");
?>
```
You'll see the following output when you run the preceding example:

Original date: Wednesday, April 5 2006 Three days later: Saturday, April 8 2006 The next weekday: Monday, April 10 2006

#### **Comparing Dates**

This example contains a potpourri of different date comparison methods. First, the isPast() method is used to compare the date to today's date. Then, the Date::compare() method is used to show the integer value of comparing two dates.

```
<?php
/* Comparing dates */
require_once 'Date.php';
$date = new Date('2006-02-10');
echo $date->format("Date is: %D%n");
echo sprintf("The date is %s today.\n",
     $date->isPast() ? "before" : "after");
/* Set the year to something in the future */
$date->setYear(2015);
echo $date->format("Date is: %D%n");
echo sprintf("The date is %s today.\n",
     $date->isPast() ? "before" : "after");
$now = new Date();/* Compare the future date with now. */
$result = Date::compare($now, $date);
echo sprintf('Comparing $now with $date: %s', $result) . "\n";
$result = Date::compare($date, $now);
echo sprintf('Comparing $date with $now: %s', $result) . "\n";
?>
```
The output of running the preceding example looks like this:

Date is: 02/10/2006 The date is before today. Date is: 02/10/2015 The date is after today. Comparing \$now with \$date: -1 Comparing \$date with \$now: 1

## Date\_Holidays

**T**he Date\_Holidays package contains classes that allow you to get information about holidays during the course of a year. The Date Holidays class includes a factory() method that returns a Date\_Holidays\_Driver. This driver class contains methods you can use to see if a particular date is a holiday, grab the holidays that fall within date ranges, and more.

## **Common Uses**

Following are common uses of the Date\_Holidays package:

- Printing out the dates of holidays throughout the year
- Checking to see if a given date falls on a holiday

## **Related Packages**

The following related package is found in this book:

Date

## **Dependencies**

Following are the dependencies for the Date\_Holidays package.

#### **Required Packages**

XML\_Serializer

#### **Optional Packages**

Console\_Getargs

## **Date\_Holidays API**

#### **Date\_Holidays Constructor**

Creates a new instance of a Date Holidays object. Instead of using the constructor to create a new instance of the object, use the factory() method.

```
Date Holidays Date Holidays()
```
#### **errorsOccurred()**

Returns true if errors have occurred while attempting to create the Date Holidays Driver class.

```
boolean errorsOccurred()
```
#### **factory()**

Builds and returns an instance of an object that inherits the Date\_Holidays\_Driver class with the specified driver ID.

```
Date Holidays Driver factory(string $driverId \lceil, string $year = null]
                               [, string $locale = null] [, mixed $external = false]
```
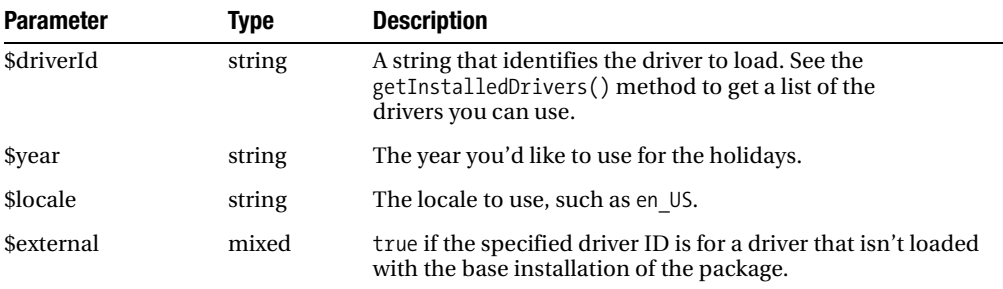

#### **factoryISO3166()**

Builds and returns an instance of an object that inherits from the Date\_Holiday\_Driver class that conforms to the given International Standards Organization (ISO) code. The ISO codes are documented at http://www.iso.org/iso/en/prods-services/iso3166ma/ 02iso-3166-code-lists/list-en1.html.

```
Date Holidays factoryISO3166(string $isoCode [, string $year = null]
                               [, string $locale = null] [, mixed $external = false])
```
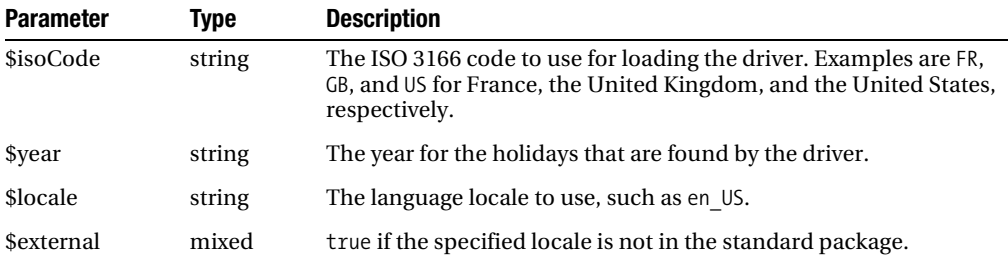

#### **getErrors()**

Returns an array of errors.

```
array getErrors([boolean $purge = false])
```
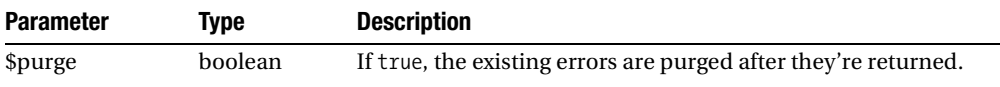

#### **getErrorStack()**

Returns the error stack.

```
PEAR ErrorStack &getErrorStack()
```
#### **getInstalledDrivers()**

Returns an array of the available driver names. The getInstalledDrivers() method does this by looking into its Driver directory and returning the files found, minus the .php extension.

```
array getInstalledDrivers([string $directory = null])
```
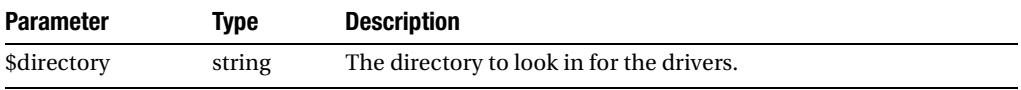

#### **getInstalledFilters()**

Similar to the getInstalledDrivers() method, this one parses through the Filters directory and returns the filters contained in it. Both these methods are handy if you don't have access to the file system, and therefore can't determine the names of the drivers and files.

```
array getInstalledFilters([string $directory = null])
```
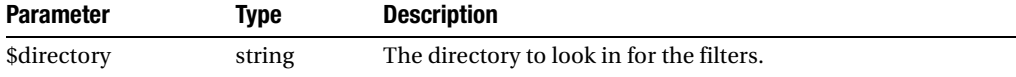

#### **isError()**

Returns true if the object passed in is an error object.

boolean isError(mixed \$data [, integer \$code = null])

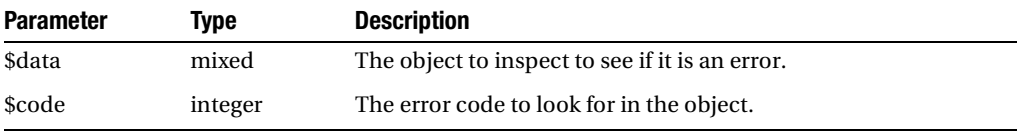

#### **raiseError()**

Raises an error with the specified code and optional message.

```
PEAR Error raiseError(integer $code [, string $msg = null])
```
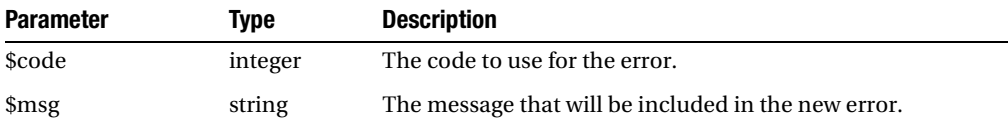

#### **staticGetProperty()**

Returns the value of the given property without having an instance created of the Date\_Holidays class.

```
mixed staticGetProperty(string $prop)
```
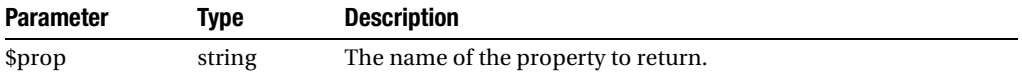

#### **staticSetProperty()**

Assigns the value of the given property without having an instance of the Date\_Holidays class created.

void staticSetProperty(string \$prop, string \$value)

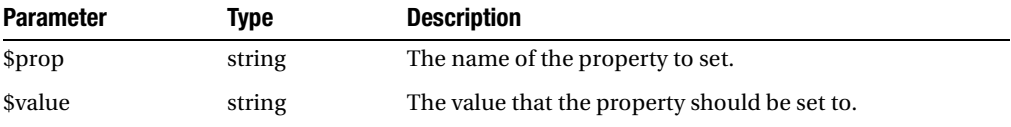

### **Date\_Holidays\_Driver API**

#### **Date\_Holidays\_Driver Constructor**

Don't use the constructor to create an instance of the driver—instead use the factory() method on the Date Holidays class.

```
Date_Holidays_Driver Date_Holidays_Driver()
```
#### **addCompiledTranslationFile()**

Makes the contents of the given file available to the driver.

```
boolean addCompiledTranslationFile(string $file, string $locale)
```
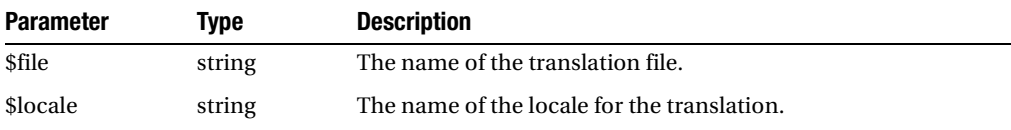

#### **addDriver()**

Adds a driver.

void addDriver(object Date\_Holidays\_Driver \$driver)

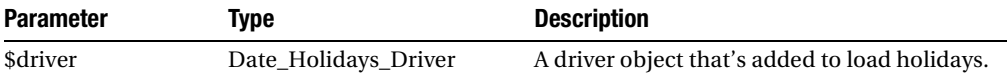

**Note** The Date Holidays package is in alpha status, so some of the methods are only partially implemented. As of the time of this writing, the  $addDiriver()$  method is blank.

#### **addTranslationFile()**

Adds a file's content. The information in the file is available for the specified locale.

```
boolean addTranslationFile(string $file, string $locale)
```
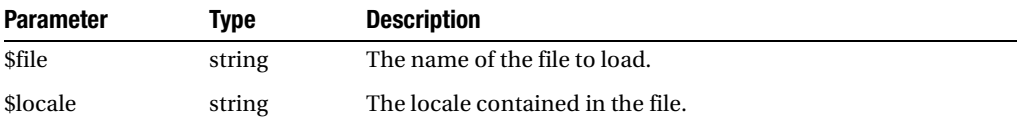

#### **getHoliday()**

Returns a Date Holidays Holiday object that's identified by the internal name.

```
Date Holidays Holiday getHoliday(string $internalName [, string $locale = null])
```
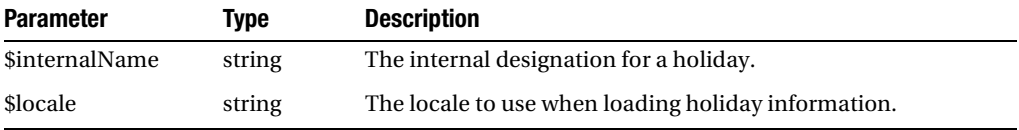

#### **getHolidayDate()**

Returns a Date that represents the given holiday name. The Date includes the month, day, and year of the holiday. If an error occurs, the method returns PEAR\_Error.

```
Date getHolidayDate(string $internalName)
```
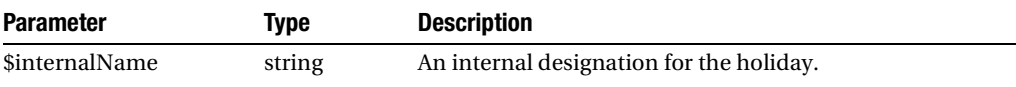

#### **getHolidayDates()**

Returns an array of Date objects using the specified filter.

```
array getHolidayDates([Date Holidays Filter $filter = null])
```
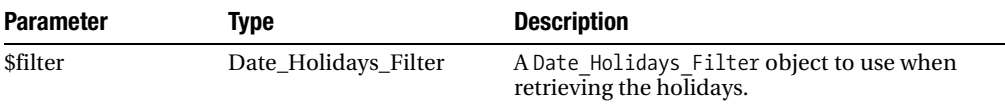

#### **getHolidayForDate()**

Returns a Date\_Holidays\_Holiday object for the given date.

```
object getHolidayForDate(mixed $date [, string $locale = null]
                               [, boolean $multiple = false])
```
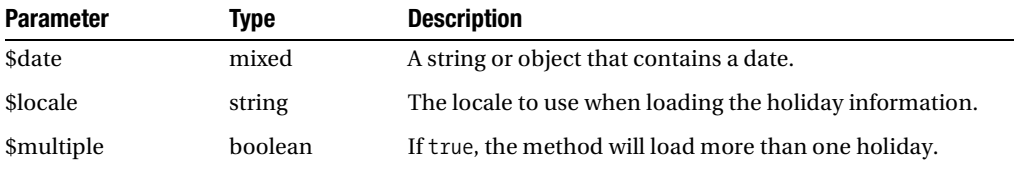

#### **getHolidayProperties()**

Returns an array of properties for the holiday identified by \$internalName, or an empty array if properties are found.

```
array getHolidayProperties(string $internalName [, string $locale = null])
```
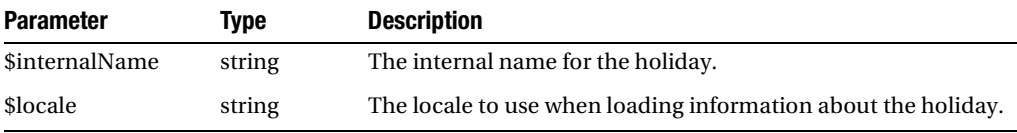

#### **getHolidays()**

Returns an array of Date\_Holidays\_Holiday objects that match the specified filter, or a PEAR Error object if an error occurred.

```
array getHolidays([Date Holidays Filter $filter = null] [, string $locale = null])
```
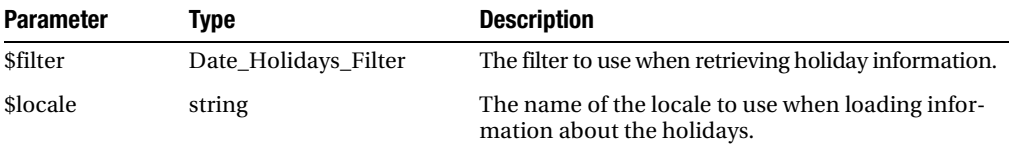

#### **getHolidaysForDatespan()**

Returns an array of Date\_Holidays\_Holiday objects for the holidays that occur between the two specified dates. If no holidays are found, then an empty array will be returned.

```
array getHolidaysForDatespan(mixed $start, mixed $end
                                [, Date_Holidays_Filter $filter = null]
                                [, string $locale = null])
```
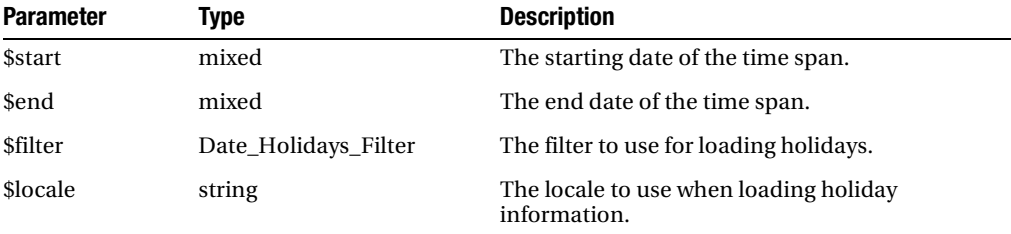

#### **getHolidayTitle()**

Returns the title of the holiday.

```
string getHolidayTitle(string $internalName [, string $locale = null])
```
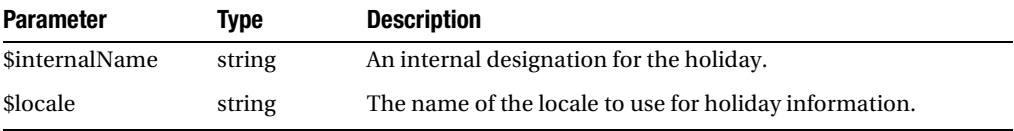

#### **getHolidayTitles()**

Returns an array of holiday titles that match the specified filter.

```
array getHolidayTitles([Date Holidays Filter $filter = null]
                                [, string $locale = null])
```
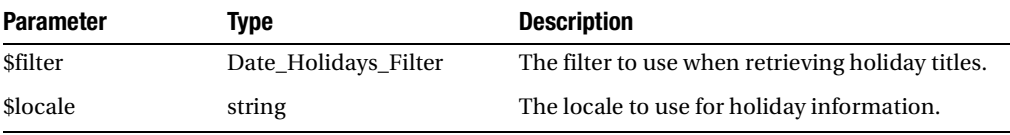

#### **getInternalHolidayNames()**

Returns an array of internal holiday names for the driver that's loaded.

```
array getInternalHolidayNames()
```
#### **getISO3166Codes()**

Returns an array of ISO 3166 codes for the holidays known by the driver that's loaded.

```
array getISO3166Codes()
```
**Note** The Date\_Holidays package is in alpha status, so some of the methods are only partially implemented. As of the time of this writing, the get ISO3166Codes () method simply returns an empty array.

#### **getYear()**

Returns the year for the current driver. When the factory loads the driver, you can specify a year. The driver loads the holidays that occur during that year.

```
integer getYear()
```
#### **isHoliday()**

Returns true if the given date is a holiday, or PEAR\_Error if an error occurs.

```
boolean isHoliday(mixed $date [, Date Holidays Filter $filter = null])
```
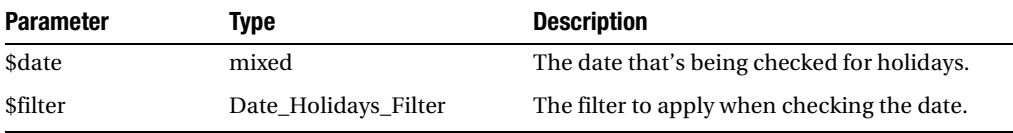

#### **removeDriver()**

Removes the specified driver from the list of loaded drivers.

boolean removeDriver(Date Holidays Driver \$driver)

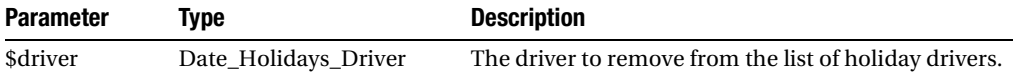

**Note** As of the time of this writing, the removeDriver() method is blank.

#### **setLocale()**

Allows you to set the locale for which the driver will find and name holidays.

```
void setLocale(string $locale)
```
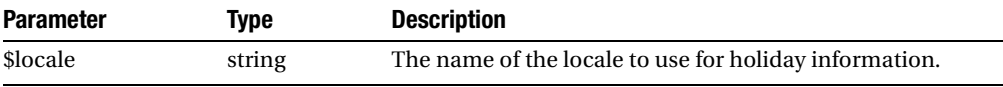

#### **setYear()**

Sets the year for holidays that are found by the driver, rebuilding the holidays for the given year.

```
boolean setYear(integer $year)
```
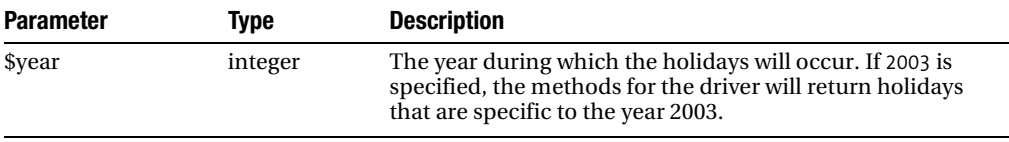

## **Examples**

#### **Determining the Date of a US Holiday**

This example demonstrates how to determine the dates for two US holidays in a particular year. The first holiday is formatted to display the long month name and the date. The second holiday is formatted to display the weekday on which the holiday falls.

```
<?php
/* Determining the date of a US holiday */
require_once 'Date/Holidays.php';
$holidays = &Date_Holidays::factory('USA', 2007, 'en_EN');
if (Date Holidays::isError($holidays)) {
     die('Factory was unable to produce driver-object');
}
$mlkDay = &$holidays->getHoliday('mlkDay', 'en_EN');
$date = $mlkDay->getDate();
echo $date->format("In %Y, Martin Luther King Day is on %B %d.%n");
```

```
$independenceDay = &$holidays->getHoliday('independenceDay', 'en_EN');
$idDate = $independenceDay->getDate();
echo $idDate->format("In %Y, Independance Day is on a %A.%n");
```
?>

The output of this example is as follows:

In 2007, Martin Luther King Day is on January 15. In 2007, Independance Day is on a Wednesday.

#### **Determining If a Day Is a Holiday**

Using a specific date, this example checks to see if the date is a holiday.

```
<?php
/* Determining if a day is a holiday */
require_once 'Date/Holidays.php';
$holidays = &Date_Holidays::factory('Christian', 2008, 'en_EN');
if (Date_Holidays::isError($holidays)) {
     die('Factory was unable to produce driver-object');
}
$date = new Date('2008-12-25');
if ($holidays->isHoliday($date)) {
     echo $date->format('%D is a holiday!%n');
} else {
     echo $date->format('%D is NOT a holiday!%n');
}
?>
```
The output is as follows:

12/25/2008 is a holiday!

#### **Getting the Holidays Between Two Dates**

This example uses a range of dates to find out which holidays are within the date range. The getTitle() method displays the title of the holiday, and the format() method displays the day the holiday occurs.

```
<?php
/* Getting the holidays between two dates. */
require_once 'Date/Holidays.php';
$holidays = &Date_Holidays::factory('USA');
if (Date_Holidays::isError($holidays)) {
     die('Factory was unable to produce driver-object');
}
$holidays->setLocale('en_EN');
$dates = $holidays->getHolidaysForDatespan('2006-04-01', '2006-08-01');
$limit = count($dates);
echo "Looking for holidays between '2006-04-01' and '2006-08-01':\n";
for (\frac{1}{2}i = 0; \frac{1}{2}i < \frac{1}{2}i \cdot \frac{1}{2}i + \cdots) {
     $date = $dates[$i]->getDate();
     printf("\t\"%s\" is on %s\n",
         $dates[$i]->getTitle(),
         $date->format("%B %d"));
}
?>
    The output of this example is as follows:
```
Looking for holidays between '2006-04-01' and '2006-08-01': "Memorial Day" is on May 29 "Independence Day" is on July 04

## Numbers\_Roman

**T**he Numbers\_Roman package, although smaller in API, is handy for making the translation between Roman numerals and decimal numbers.

## **Common Uses**

The Numbers\_Roman package is useful for the following purposes:

- Interesting display of copyright dates
- Using Roman numerals in titles and text
- Parsing Roman numerals into decimal numbers

## **Related Packages**

The following package found in this book is related to Numbers\_Roman:

Numbers\_Words

## **Dependencies**

Numbers\_Roman depends on the following packages.

#### **Required Packages**

None

#### **Optional Packages**

None

## **API**

#### **toNumber()**

Converts a given string, expressed as a Roman numeral such as IV or XII, into a decimal number such as 4 or 12.

```
integer toNumber(string $roman)
```
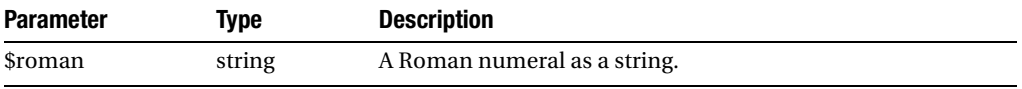

#### **toNumeral()**

Converts a decimal number into a string that represents a Roman numeral; for example, 6 is converted to VI.

string toNumeral(integer \$num, [boolean \$uppercase = true], [boolean \$html = true])

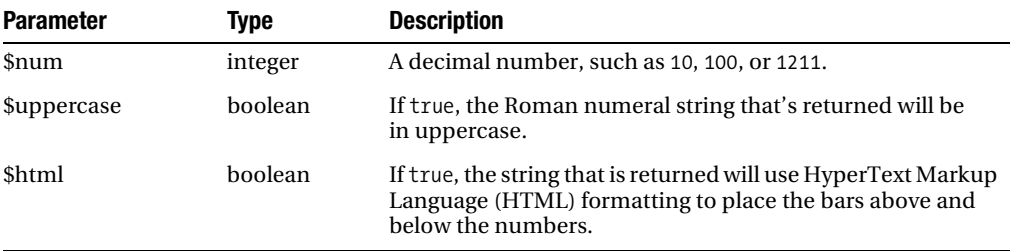

## **Examples**

#### **Converting to Roman Numerals**

This example shows how you can convert decimal numbers into Roman numerals, in this case allowing you to be fancy with displaying a copyright notice by converting the year into a Roman numeral.

```
<?php
/* Converting to Roman Numbers */
require_once 'Numbers/Roman.php';
/* Getting fancy with turning years into Roman numerals. */
printf("Copyright (c) %s\n",
    Numbers Roman::toNumeral(2006, true, false));
```
?>

Following is the output of the example:

Copyright (c) MMVI

#### **Converting Roman Numerals to Decimal Numbers**

One of the authors of this book is not known for being a sports fanatic. This example shows how to convert the Roman numerals, as used in the name of some famous sporting event in the US, into a decimal number.

```
<?php
/* Convert Roman Numerals to numbers */
require_once 'Numbers/Roman.php';
/* What was that Super Bowl, anyway? */
printf("Super Bowl XXXIV is number %s\n",
    Numbers Roman::toNumber('XXXIV'));
?>
```
Here's the output of the preceding example:

Super Bowl XXXIV is number 34

## Numbers\_Words

**T**he Numbers\_Words package converts decimal numbers into words.

## **Common Uses**

You can use Numbers\_Words for the following purposes:

- Converting a number such as 100 into its text equivalent: one hundred
- Converting currency into text

## **Related Packages**

The following package in this book is similar to Numbers\_Words:

Numbers\_Roman

## **Dependencies**

Numbers\_Words depends on the following other packages.

#### **Required Packages**

None

#### **Optional Packages**

None

## **API**

#### **raiseError()**

Raises a PEAR error with the specified message. For performance reasons, the PEAR.php file is dynamically included in this method.

```
void raiseError(string $msg)
```
#### **toCurrency()**

Returns a string that represents the currency that's passed as an argument to the method, given the locale.

```
string toCurrency(float $num [, string $locale = 'en US']
                             [, string $integer curr = ''])
```
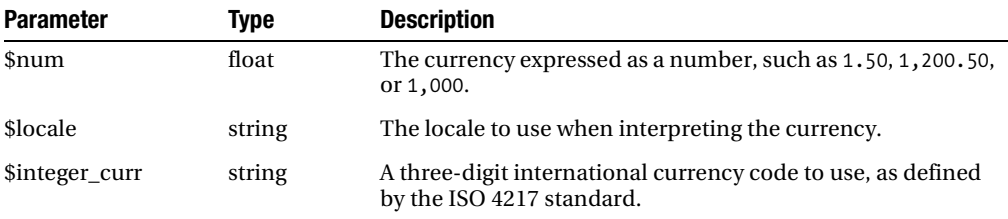

#### **toWords()**

Returns a string that represents the number in words.

```
string toWords(integer $num [, string $locale = 'en US'])
```
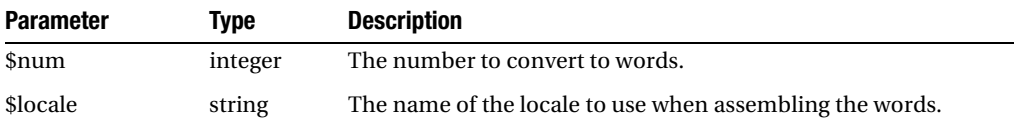

## **Examples**

#### **Converting Numbers into Words**

This example demonstrates how to turn numbers into words.

```
<?php
/* Converting numbers to words */
require_once 'Numbers/Words.php';
/* Print a bunch of different numbers out to see what they
  * say...
 */
printf("%s\n", Numbers Words::toWords(1));
printf("%s\n", Numbers Words::toWords(10));
printf("%s\n", Numbers Words::toWords(100));
printf("%s\n", Numbers Words::toWords(1000));
```

```
printf("%s\n", Numbers_Words::toWords(1002));
printf("%s\n", Numbers_Words::toWords(1357));
```

```
?>
```
The output of the example is as follows:

one ten one hundred one thousand one thousand two one thousand three hundred fifty-seven

#### **Converting Currency into Words**

The example here shows how to turn numbers into words, using the  $toCurrent()$  method.

```
<?php
/* Converts currency to words */
require_once 'Numbers/Words.php';
printf("%s\n", Numbers_Words::toCurrency(1.50));
printf("%s\n", Numbers_Words::toCurrency(10.99));
printf("%s\n", Numbers_Words::toCurrency(100.20));
printf("%s\n", Numbers_Words::toCurrency(17999.99));
```
?>

Here's the output:

one dollar fifty cents ten dollars ninety-nine cents one hundred dollars twenty cents seventeen thousand nine hundred ninety-nine dollars ninety-nine cents